# **Inhaltsverzeichnis**

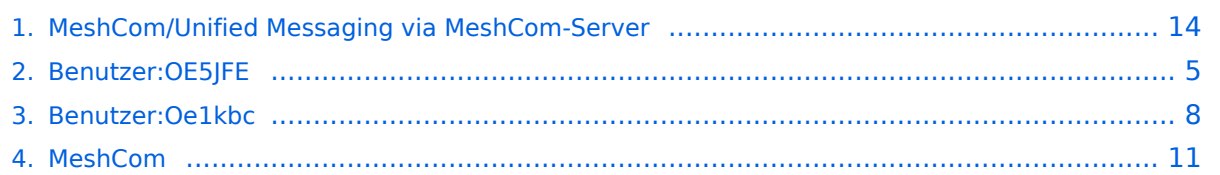

# **MeshCom/Unified Messaging via MeshCom-Server**

[Versionsgeschichte interaktiv durchsuchen](https://wiki.oevsv.at) [VisuellWikitext](https://wiki.oevsv.at)

# **[Version vom 6. Juni 2022, 12:04 Uhr](#page-13-0) ([Que](#page-13-0)**

**[lltext anzeigen](#page-13-0))** [Oe1kbc](#page-7-0) [\(Diskussion](https://wiki.oevsv.at/w/index.php?title=Benutzer_Diskussion:Oe1kbc&action=view) | [Beiträge\)](https://wiki.oevsv.at/wiki/Spezial:Beitr%C3%A4ge/Oe1kbc)

K

[Markierung](https://wiki.oevsv.at/wiki/Spezial:Markierungen): 2017-Quelltext-Bearbeitung [← Zum vorherigen Versionsunterschied](#page-13-0)

## **[Version vom 29. November 2022, 21:46](#page-13-0)  [Uhr](#page-13-0) [\(Quelltext anzeigen](#page-13-0))**

[OE5JFE](#page-4-0) [\(Diskussion](https://wiki.oevsv.at/w/index.php?title=Benutzer_Diskussion:OE5JFE&action=view) | [Beiträge](https://wiki.oevsv.at/wiki/Spezial:Beitr%C3%A4ge/OE5JFE)) (SOTA Spots via APRS2SOTA erklärt) [Markierung](https://wiki.oevsv.at/wiki/Spezial:Markierungen): [Visuelle Bearbeitung](https://wiki.oevsv.at/w/index.php?title=Project:VisualEditor&action=view) [Zum nächsten Versionsunterschied →](#page-13-0)

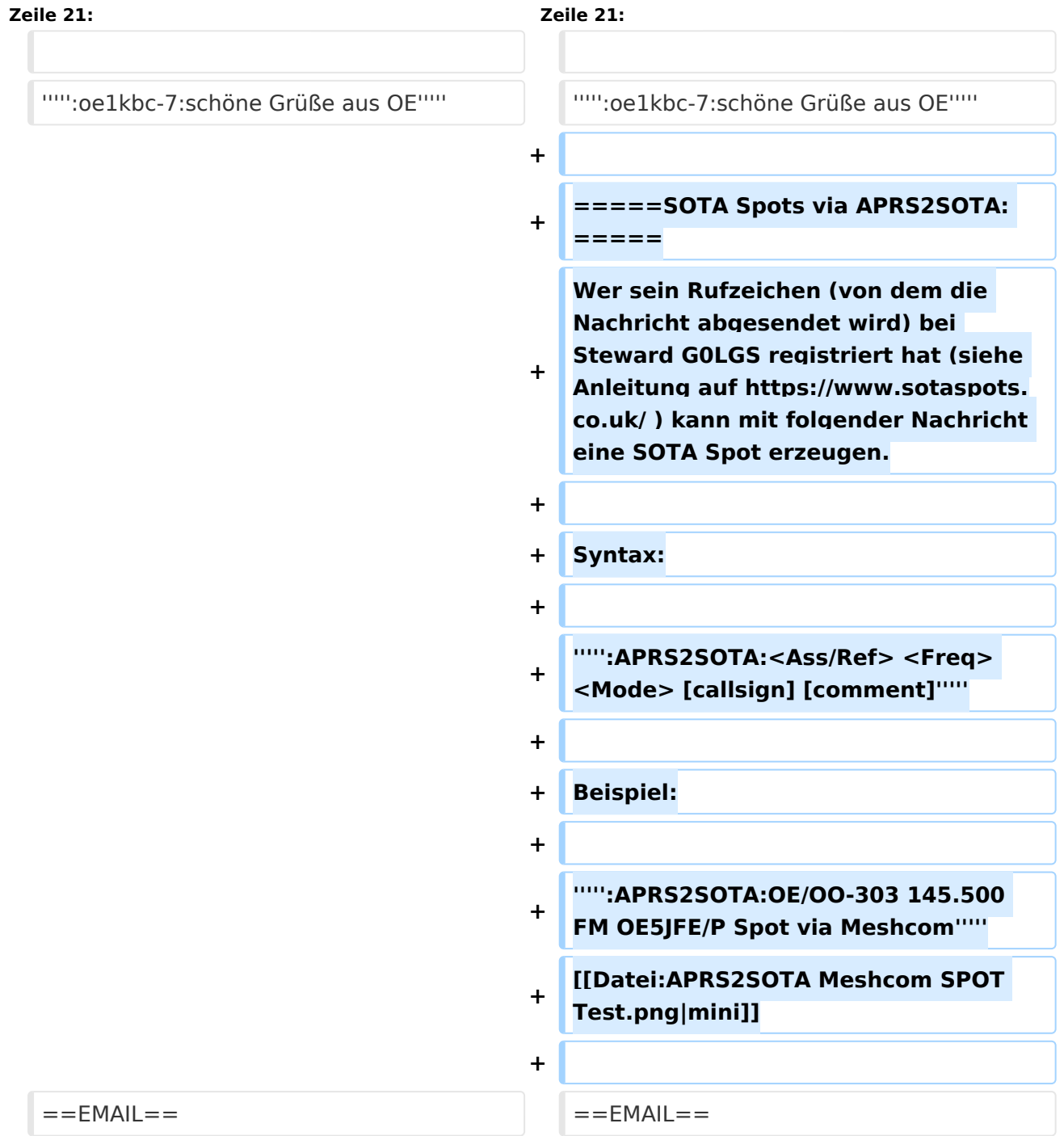

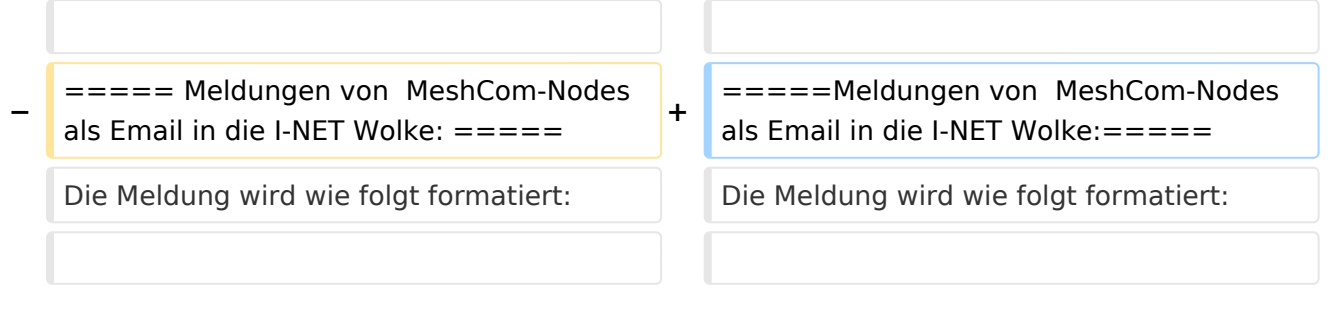

### *[zurück zu Kategorie:MeshCom](#page-10-0)*

# **Unified Messaging**

### APRS

### Meldungen von APRS\-Clients zu MeshCom\-Nodes\:

### Es ist von jedem APRS-Client möglich eine Text-Meldung zu einem MeshCom-Node zu senden.

**Zielrufzeichen:** Ein gültiges MeshCom-Node Rufzeichen. Gültige Rufzeichen sind alle Rufzeichen welche am MeshCom-Server Dashboard als ONLINE gemeldet sind.

**Text:** max. 180 Zeichen Text werden für diese Übertragung vom MeshCom-Server angenommen. Der Rest einer Meldung wird abgeschnitten.

#### Meldungen von MeshCom\-Nodes zu APRS\-Clients\:

Die Meldung wird wie folgt formatiert:

:<Zielrufzeichen>:<Text>

#### **Beispiele:**

*:OE3MZC-7:Schöne Grüße in das Urlaubsdomizil*

*:oe1kbc-7:schöne Grüße aus OE*

### SOTA Spots via APRS2SOTA\:

Wer sein Rufzeichen (von dem die Nachricht abgesendet wird) bei Steward G0LGS registriert hat (siehe Anleitung auf <https://www.sotaspots.co.uk/>) kann mit folgender Nachricht eine SOTA Spot erzeugen.

Syntax:

### *:APRS2SOTA:<Ass/Ref> <Freq> <Mode> [callsign] [comment]*

19:35 OE5JFE/P on OE/OO-303 145.600 fm [APRS2SOTA] Meshcom Test pls ignore (by APRS2SOTA)

## EMAIL

### Meldungen von MeshCom-Nodes als Email in die I-NET Wolke:

Die Meldung wird wie folgt formatiert:

:EMAIL:<Ziel-Email-Adresse> <Text>

*Beispiele:*

*:EMAIL:oe1kbc@oevsv.at Hallo KBC das ist eine Email via MeshCom*

#### *:email:oe3mzc@aon.at Dieser Text geht via Email raus*

<span id="page-4-0"></span>[Versionsgeschichte interaktiv durchsuchen](https://wiki.oevsv.at) [VisuellWikitext](https://wiki.oevsv.at)

**[lltext anzeigen](#page-13-0))** [Oe1kbc](#page-7-0) [\(Diskussion](https://wiki.oevsv.at/w/index.php?title=Benutzer_Diskussion:Oe1kbc&action=view) | [Beiträge\)](https://wiki.oevsv.at/wiki/Spezial:Beitr%C3%A4ge/Oe1kbc) K [Markierung](https://wiki.oevsv.at/wiki/Spezial:Markierungen): 2017-Quelltext-Bearbeitung [← Zum vorherigen Versionsunterschied](#page-13-0)

## **[Version vom 6. Juni 2022, 12:04 Uhr](#page-13-0) ([Que](#page-13-0) [Version vom 29. November 2022, 21:46](#page-13-0)  [Uhr](#page-13-0) [\(Quelltext anzeigen](#page-13-0))**

[OE5JFE](#page-4-0) [\(Diskussion](https://wiki.oevsv.at/w/index.php?title=Benutzer_Diskussion:OE5JFE&action=view) | [Beiträge](https://wiki.oevsv.at/wiki/Spezial:Beitr%C3%A4ge/OE5JFE)) (SOTA Spots via APRS2SOTA erklärt) [Markierung](https://wiki.oevsv.at/wiki/Spezial:Markierungen): [Visuelle Bearbeitung](https://wiki.oevsv.at/w/index.php?title=Project:VisualEditor&action=view) [Zum nächsten Versionsunterschied →](#page-13-0)

# **Zeile 21: Zeile 21:** ''''':oe1kbc-7:schöne Grüße aus OE''''' ''''':oe1kbc-7:schöne Grüße aus OE''''' **+ + =====SOTA Spots via APRS2SOTA: ===== + Wer sein Rufzeichen (von dem die Nachricht abgesendet wird) bei Steward G0LGS registriert hat (siehe Anleitung auf https://www.sotaspots. co.uk/ ) kann mit folgender Nachricht eine SOTA Spot erzeugen. + + Syntax: + + ''''':APRS2SOTA:<Ass/Ref> <Freq> <Mode> [callsign] [comment]''''' + + Beispiel: + + ''''':APRS2SOTA:OE/OO-303 145.500 FM OE5JFE/P Spot via Meshcom''''' + [[Datei:APRS2SOTA Meshcom SPOT Test.png|mini]]**

**+**

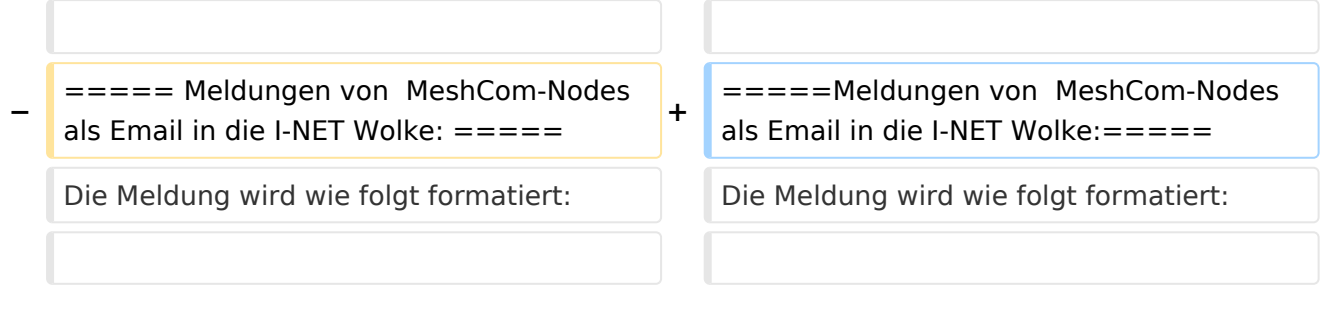

### *[zurück zu Kategorie:MeshCom](#page-10-0)*

# **Unified Messaging**

### APRS

Meldungen von APRS\-Clients zu MeshCom\-Nodes\:

### Es ist von jedem APRS-Client möglich eine Text-Meldung zu einem MeshCom-Node zu senden.

**Zielrufzeichen:** Ein gültiges MeshCom-Node Rufzeichen. Gültige Rufzeichen sind alle Rufzeichen welche am MeshCom-Server Dashboard als ONLINE gemeldet sind.

**Text:** max. 180 Zeichen Text werden für diese Übertragung vom MeshCom-Server angenommen. Der Rest einer Meldung wird abgeschnitten.

### Meldungen von MeshCom\-Nodes zu APRS\-Clients\:

Die Meldung wird wie folgt formatiert:

:<Zielrufzeichen>:<Text>

#### **Beispiele:**

*:OE3MZC-7:Schöne Grüße in das Urlaubsdomizil*

*:oe1kbc-7:schöne Grüße aus OE*

### SOTA Spots via APRS2SOTA\:

Wer sein Rufzeichen (von dem die Nachricht abgesendet wird) bei Steward G0LGS registriert hat (siehe Anleitung auf <https://www.sotaspots.co.uk/>) kann mit folgender Nachricht eine SOTA Spot erzeugen.

Syntax:

### *:APRS2SOTA:<Ass/Ref> <Freq> <Mode> [callsign] [comment]*

19:35 OE5JFE/P on OE/OO-303 145.600 fm [APRS2SOTA] Meshcom Test pls ignore (by APRS2SOTA)

## EMAIL

### Meldungen von MeshCom-Nodes als Email in die I-NET Wolke:

Die Meldung wird wie folgt formatiert:

:EMAIL:<Ziel-Email-Adresse> <Text>

*Beispiele:*

*:EMAIL:oe1kbc@oevsv.at Hallo KBC das ist eine Email via MeshCom*

#### *:email:oe3mzc@aon.at Dieser Text geht via Email raus*

<span id="page-7-0"></span>[Versionsgeschichte interaktiv durchsuchen](https://wiki.oevsv.at) [VisuellWikitext](https://wiki.oevsv.at)

**[lltext anzeigen](#page-13-0))** [Oe1kbc](#page-7-0) [\(Diskussion](https://wiki.oevsv.at/w/index.php?title=Benutzer_Diskussion:Oe1kbc&action=view) | [Beiträge\)](https://wiki.oevsv.at/wiki/Spezial:Beitr%C3%A4ge/Oe1kbc) K [Markierung](https://wiki.oevsv.at/wiki/Spezial:Markierungen): 2017-Quelltext-Bearbeitung [← Zum vorherigen Versionsunterschied](#page-13-0)

## **[Version vom 6. Juni 2022, 12:04 Uhr](#page-13-0) ([Que](#page-13-0) [Version vom 29. November 2022, 21:46](#page-13-0)  [Uhr](#page-13-0) [\(Quelltext anzeigen](#page-13-0))**

[OE5JFE](#page-4-0) [\(Diskussion](https://wiki.oevsv.at/w/index.php?title=Benutzer_Diskussion:OE5JFE&action=view) | [Beiträge](https://wiki.oevsv.at/wiki/Spezial:Beitr%C3%A4ge/OE5JFE)) (SOTA Spots via APRS2SOTA erklärt) [Markierung](https://wiki.oevsv.at/wiki/Spezial:Markierungen): [Visuelle Bearbeitung](https://wiki.oevsv.at/w/index.php?title=Project:VisualEditor&action=view) [Zum nächsten Versionsunterschied →](#page-13-0)

# **Zeile 21: Zeile 21:** ''''':oe1kbc-7:schöne Grüße aus OE''''' ''''':oe1kbc-7:schöne Grüße aus OE''''' **+ + =====SOTA Spots via APRS2SOTA: ===== + Wer sein Rufzeichen (von dem die Nachricht abgesendet wird) bei Steward G0LGS registriert hat (siehe Anleitung auf https://www.sotaspots. co.uk/ ) kann mit folgender Nachricht eine SOTA Spot erzeugen. + + Syntax: + + ''''':APRS2SOTA:<Ass/Ref> <Freq> <Mode> [callsign] [comment]''''' + + Beispiel: + + ''''':APRS2SOTA:OE/OO-303 145.500 FM OE5JFE/P Spot via Meshcom''''' + [[Datei:APRS2SOTA Meshcom SPOT Test.png|mini]] +**

==EMAIL== ==EMAIL==

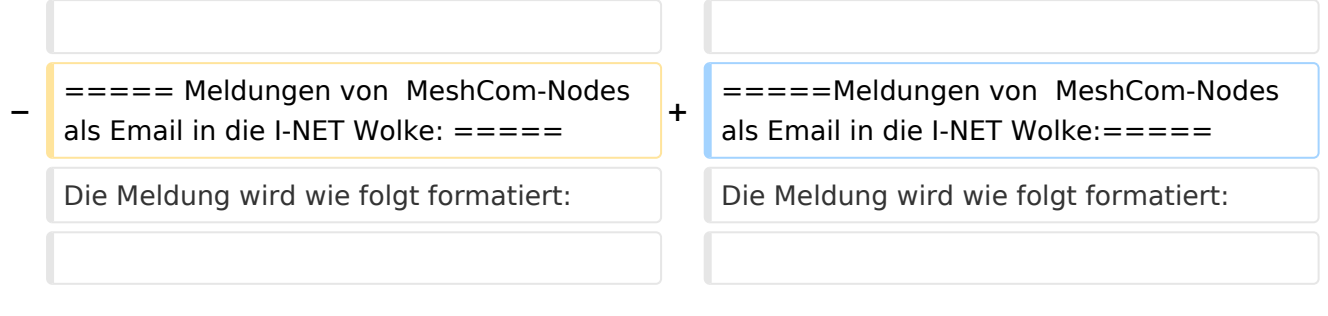

### *[zurück zu Kategorie:MeshCom](#page-10-0)*

# **Unified Messaging**

### APRS

### Meldungen von APRS\-Clients zu MeshCom\-Nodes\:

### Es ist von jedem APRS-Client möglich eine Text-Meldung zu einem MeshCom-Node zu senden.

**Zielrufzeichen:** Ein gültiges MeshCom-Node Rufzeichen. Gültige Rufzeichen sind alle Rufzeichen welche am MeshCom-Server Dashboard als ONLINE gemeldet sind.

**Text:** max. 180 Zeichen Text werden für diese Übertragung vom MeshCom-Server angenommen. Der Rest einer Meldung wird abgeschnitten.

#### Meldungen von MeshCom\-Nodes zu APRS\-Clients\:

Die Meldung wird wie folgt formatiert:

:<Zielrufzeichen>:<Text>

#### **Beispiele:**

*:OE3MZC-7:Schöne Grüße in das Urlaubsdomizil*

*:oe1kbc-7:schöne Grüße aus OE*

### SOTA Spots via APRS2SOTA\:

Wer sein Rufzeichen (von dem die Nachricht abgesendet wird) bei Steward G0LGS registriert hat (siehe Anleitung auf <https://www.sotaspots.co.uk/>) kann mit folgender Nachricht eine SOTA Spot erzeugen.

Syntax:

### *:APRS2SOTA:<Ass/Ref> <Freq> <Mode> [callsign] [comment]*

19:35 OE5JFE/P on OE/OO-303 145.600 fm [APRS2SOTA] Meshcom Test pls ignore (by APRS2SOTA)

## EMAIL

#### Meldungen von MeshCom-Nodes als Email in die I-NET Wolke:

Die Meldung wird wie folgt formatiert:

:EMAIL:<Ziel-Email-Adresse> <Text>

*Beispiele:*

*:EMAIL:oe1kbc@oevsv.at Hallo KBC das ist eine Email via MeshCom*

#### *:email:oe3mzc@aon.at Dieser Text geht via Email raus*

<span id="page-10-0"></span>[Versionsgeschichte interaktiv durchsuchen](https://wiki.oevsv.at) [VisuellWikitext](https://wiki.oevsv.at)

**[lltext anzeigen](#page-13-0))** [Oe1kbc](#page-7-0) [\(Diskussion](https://wiki.oevsv.at/w/index.php?title=Benutzer_Diskussion:Oe1kbc&action=view) | [Beiträge\)](https://wiki.oevsv.at/wiki/Spezial:Beitr%C3%A4ge/Oe1kbc) K [Markierung](https://wiki.oevsv.at/wiki/Spezial:Markierungen): 2017-Quelltext-Bearbeitung [← Zum vorherigen Versionsunterschied](#page-13-0)

## **[Version vom 6. Juni 2022, 12:04 Uhr](#page-13-0) ([Que](#page-13-0) [Version vom 29. November 2022, 21:46](#page-13-0)  [Uhr](#page-13-0) [\(Quelltext anzeigen](#page-13-0))**

[OE5JFE](#page-4-0) [\(Diskussion](https://wiki.oevsv.at/w/index.php?title=Benutzer_Diskussion:OE5JFE&action=view) | [Beiträge](https://wiki.oevsv.at/wiki/Spezial:Beitr%C3%A4ge/OE5JFE)) (SOTA Spots via APRS2SOTA erklärt) [Markierung](https://wiki.oevsv.at/wiki/Spezial:Markierungen): [Visuelle Bearbeitung](https://wiki.oevsv.at/w/index.php?title=Project:VisualEditor&action=view) [Zum nächsten Versionsunterschied →](#page-13-0)

# **Zeile 21: Zeile 21:** ''''':oe1kbc-7:schöne Grüße aus OE''''' ''''':oe1kbc-7:schöne Grüße aus OE''''' **+ + =====SOTA Spots via APRS2SOTA: ===== + Wer sein Rufzeichen (von dem die Nachricht abgesendet wird) bei Steward G0LGS registriert hat (siehe Anleitung auf https://www.sotaspots. co.uk/ ) kann mit folgender Nachricht eine SOTA Spot erzeugen. + + Syntax: + + ''''':APRS2SOTA:<Ass/Ref> <Freq> <Mode> [callsign] [comment]''''' + + Beispiel: + + ''''':APRS2SOTA:OE/OO-303 145.500 FM OE5JFE/P Spot via Meshcom'''''**

**+ [[Datei:APRS2SOTA Meshcom SPOT Test.png|mini]]**

==EMAIL== ==EMAIL==

**+**

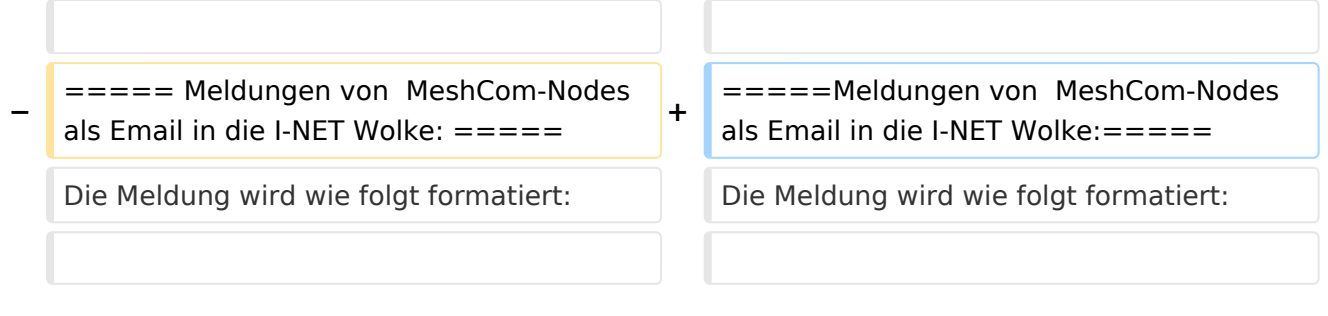

### *[zurück zu Kategorie:MeshCom](#page-10-0)*

# **Unified Messaging**

### APRS

Meldungen von APRS\-Clients zu MeshCom\-Nodes\:

### Es ist von jedem APRS-Client möglich eine Text-Meldung zu einem MeshCom-Node zu senden.

**Zielrufzeichen:** Ein gültiges MeshCom-Node Rufzeichen. Gültige Rufzeichen sind alle Rufzeichen welche am MeshCom-Server Dashboard als ONLINE gemeldet sind.

**Text:** max. 180 Zeichen Text werden für diese Übertragung vom MeshCom-Server angenommen. Der Rest einer Meldung wird abgeschnitten.

### Meldungen von MeshCom\-Nodes zu APRS\-Clients\:

Die Meldung wird wie folgt formatiert:

:<Zielrufzeichen>:<Text>

#### **Beispiele:**

*:OE3MZC-7:Schöne Grüße in das Urlaubsdomizil*

*:oe1kbc-7:schöne Grüße aus OE*

### SOTA Spots via APRS2SOTA\:

Wer sein Rufzeichen (von dem die Nachricht abgesendet wird) bei Steward G0LGS registriert hat (siehe Anleitung auf <https://www.sotaspots.co.uk/>) kann mit folgender Nachricht eine SOTA Spot erzeugen.

Syntax:

### *:APRS2SOTA:<Ass/Ref> <Freq> <Mode> [callsign] [comment]*

19:35 OE5JFE/P on OE/OO-303 145.600 fm [APRS2SOTA] Meshcom Test pls ignore (by APRS2SOTA)

## EMAIL

### Meldungen von MeshCom-Nodes als Email in die I-NET Wolke:

Die Meldung wird wie folgt formatiert:

:EMAIL:<Ziel-Email-Adresse> <Text>

*Beispiele:*

*:EMAIL:oe1kbc@oevsv.at Hallo KBC das ist eine Email via MeshCom*

#### *:email:oe3mzc@aon.at Dieser Text geht via Email raus*

<span id="page-13-0"></span>[Versionsgeschichte interaktiv durchsuchen](https://wiki.oevsv.at) [VisuellWikitext](https://wiki.oevsv.at)

**[lltext anzeigen](#page-13-0))** [Oe1kbc](#page-7-0) [\(Diskussion](https://wiki.oevsv.at/w/index.php?title=Benutzer_Diskussion:Oe1kbc&action=view) | [Beiträge\)](https://wiki.oevsv.at/wiki/Spezial:Beitr%C3%A4ge/Oe1kbc) K [Markierung](https://wiki.oevsv.at/wiki/Spezial:Markierungen): 2017-Quelltext-Bearbeitung [← Zum vorherigen Versionsunterschied](#page-13-0)

## **[Version vom 6. Juni 2022, 12:04 Uhr](#page-13-0) ([Que](#page-13-0) [Version vom 29. November 2022, 21:46](#page-13-0)  [Uhr](#page-13-0) [\(Quelltext anzeigen](#page-13-0))**

[OE5JFE](#page-4-0) [\(Diskussion](https://wiki.oevsv.at/w/index.php?title=Benutzer_Diskussion:OE5JFE&action=view) | [Beiträge](https://wiki.oevsv.at/wiki/Spezial:Beitr%C3%A4ge/OE5JFE)) (SOTA Spots via APRS2SOTA erklärt) [Markierung](https://wiki.oevsv.at/wiki/Spezial:Markierungen): [Visuelle Bearbeitung](https://wiki.oevsv.at/w/index.php?title=Project:VisualEditor&action=view) [Zum nächsten Versionsunterschied →](#page-13-0)

# **Zeile 21: Zeile 21:** ''''':oe1kbc-7:schöne Grüße aus OE''''' ''''':oe1kbc-7:schöne Grüße aus OE''''' **+ + =====SOTA Spots via APRS2SOTA: ===== + Wer sein Rufzeichen (von dem die Nachricht abgesendet wird) bei Steward G0LGS registriert hat (siehe Anleitung auf https://www.sotaspots. co.uk/ ) kann mit folgender Nachricht eine SOTA Spot erzeugen. + + Syntax: + + ''''':APRS2SOTA:<Ass/Ref> <Freq> <Mode> [callsign] [comment]''''' + + Beispiel: + + ''''':APRS2SOTA:OE/OO-303 145.500 FM OE5JFE/P Spot via Meshcom'''''**

**+ [[Datei:APRS2SOTA Meshcom SPOT Test.png|mini]]**

==EMAIL== ==EMAIL==

**+**

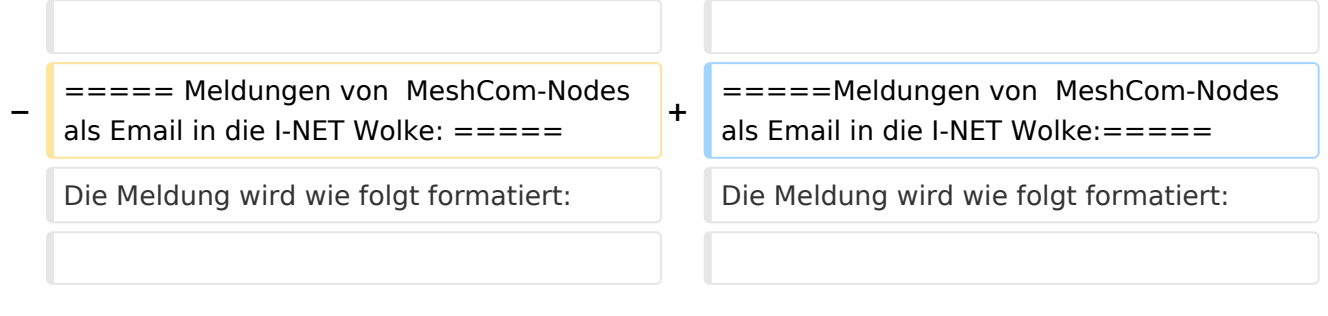

### *[zurück zu Kategorie:MeshCom](#page-10-0)*

# **Unified Messaging**

### APRS

Meldungen von APRS\-Clients zu MeshCom\-Nodes\:

### Es ist von jedem APRS-Client möglich eine Text-Meldung zu einem MeshCom-Node zu senden.

**Zielrufzeichen:** Ein gültiges MeshCom-Node Rufzeichen. Gültige Rufzeichen sind alle Rufzeichen welche am MeshCom-Server Dashboard als ONLINE gemeldet sind.

**Text:** max. 180 Zeichen Text werden für diese Übertragung vom MeshCom-Server angenommen. Der Rest einer Meldung wird abgeschnitten.

### Meldungen von MeshCom\-Nodes zu APRS\-Clients\:

Die Meldung wird wie folgt formatiert:

:<Zielrufzeichen>:<Text>

#### **Beispiele:**

*:OE3MZC-7:Schöne Grüße in das Urlaubsdomizil*

*:oe1kbc-7:schöne Grüße aus OE*

### SOTA Spots via APRS2SOTA\:

Wer sein Rufzeichen (von dem die Nachricht abgesendet wird) bei Steward G0LGS registriert hat (siehe Anleitung auf <https://www.sotaspots.co.uk/>) kann mit folgender Nachricht eine SOTA Spot erzeugen.

Syntax:

### *:APRS2SOTA:<Ass/Ref> <Freq> <Mode> [callsign] [comment]*

19:35 OE5JFE/P on OE/OO-303 145.600 fm [APRS2SOTA] Meshcom Test pls ignore (by APRS2SOTA)

## EMAIL

### Meldungen von MeshCom-Nodes als Email in die I-NET Wolke:

Die Meldung wird wie folgt formatiert:

:EMAIL:<Ziel-Email-Adresse> <Text>

*Beispiele:*

*:EMAIL:oe1kbc@oevsv.at Hallo KBC das ist eine Email via MeshCom*

#### *:email:oe3mzc@aon.at Dieser Text geht via Email raus*